2024/11/28 04:29 1/3 Techstaff Core Howtos

### **Techstaff Core Howtos**

- Introduction
- Getting Started
- Request a CS Account
- Email
- Email Clients
- Passwords
- Personal Homepage
- Printing
- Quota
- Edit Your Website Directory Entry
- WiFi
- Loaner Laptops
- Job Submissions (Slurm)

### **Policies**

• Data storage

## Crerar (JCL)

- Networking
- Phones
- Height Adjustable Desks
- Conference Rooms
- Hallway Monitors

## **Remote Access**

- linux.cs.uchicago.edu
- UChicago VPN
- MacOS
- VSCode

### **Distance Education**

• Zoom

## **Licensed Software**

- KB Links
- CS Overleaf Professional
- Matlab
- Adobe CC
- Microsoft Office

## **Linux Desktop**

- \$HOME/.cache Directory
- Windows Sub-system for Linux

## **Unix Help**

- General
- Unix Permissions
- Path Variables
- Environment Modules
- Job Control
- SSH Fingerprints
- Proxying
- Ubuntu

# **Programming Help**

- Python Virtual Environments
- Python PIP
- Python Anaconda
- GCC
- Swift Language

## **Version Control**

- Git
- Git repos for courses
- SVN for Homework

#### **Virtual Machine**

- UChicago CS VM
- Installing and Running
- FAQ

## **Canvas**

#### **Private Cloud**

- Introduction
- Recipes
- FAQ

edit the sidebar

From:

https://howto.cs.uchicago.edu/ - How do I?

Permanent link:

https://howto.cs.uchicago.edu/sidebar

Last update: 2024/11/22 12:09

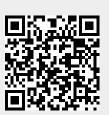